# **Joker.com FAQ**

### **Table of Content**

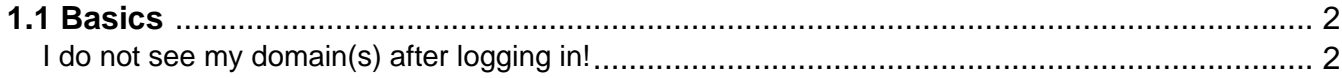

## **1.1 Basics I do not see my domain(s) after logging in!**

### <span id="page-1-0"></span>**Domains missing in your Dashboard**

If you are missing a domain name, this may be because of various reasons:

- you have ordered the domain just recently it may take some minutes before it shows up
- there was an issue with the payment for the domain please check your email, if there are any messages from Joker.com
- the domain has already expired please check the WHOIS, if the domain is still registered, and do a ["simple renewal"](/goto/renew12) or contact [our support](/goto/support/)
- you did not order this domain yourself, and you have not been assigned the [appropriate permissions](content/5/446/en/how-to-grant-roles-%3D-grant-permissions-to-others.html) [\('grants'\)](content/5/446/en/how-to-grant-roles-%3D-grant-permissions-to-others.html) to list or modify this domain. In this case, you may contact the owner of the domain to ask for such assignments.

In case **you yourself are the owner** of this domain (you purchased it), or you believe a domain is missing by error, please contact [Joker.com Support.](/goto/support/)

#### Keywords: grants,roles,domain missing, dashboard

Last update: 2022-08-26 07:56

### **1.1 Basics**